Ref: De\_EB21-630

# Word 2021

### Ein guter Einstieg

#### **Lernziel**

*Ziel dieser Schulung ist es, Ihnen Grundkenntnisse zu vermitteln, damit Sie selbstständig ein Word-Dokument erstellen können. Entdecken Sie Word, geben Sie Texte ein und formatieren Sie diese, drucken Sie das Dokument aus..*

**Für wen Voraussetzungen Geschätzte Dauer für die wichtigsten Module**

Für alle Benutzer, die die Grundlagen von Word erlernen oder wiederholen möchten.

Sie benötigen keine Kenntnisse zu Word.

3 Stunden 30 Minuten (Durchschnittsdauer pro Video 5 Minuten*)*

# **Lerninhalt**

## **Die wichtigsten Module**

#### Das Wichtigste um ein Dokument zu erstellen

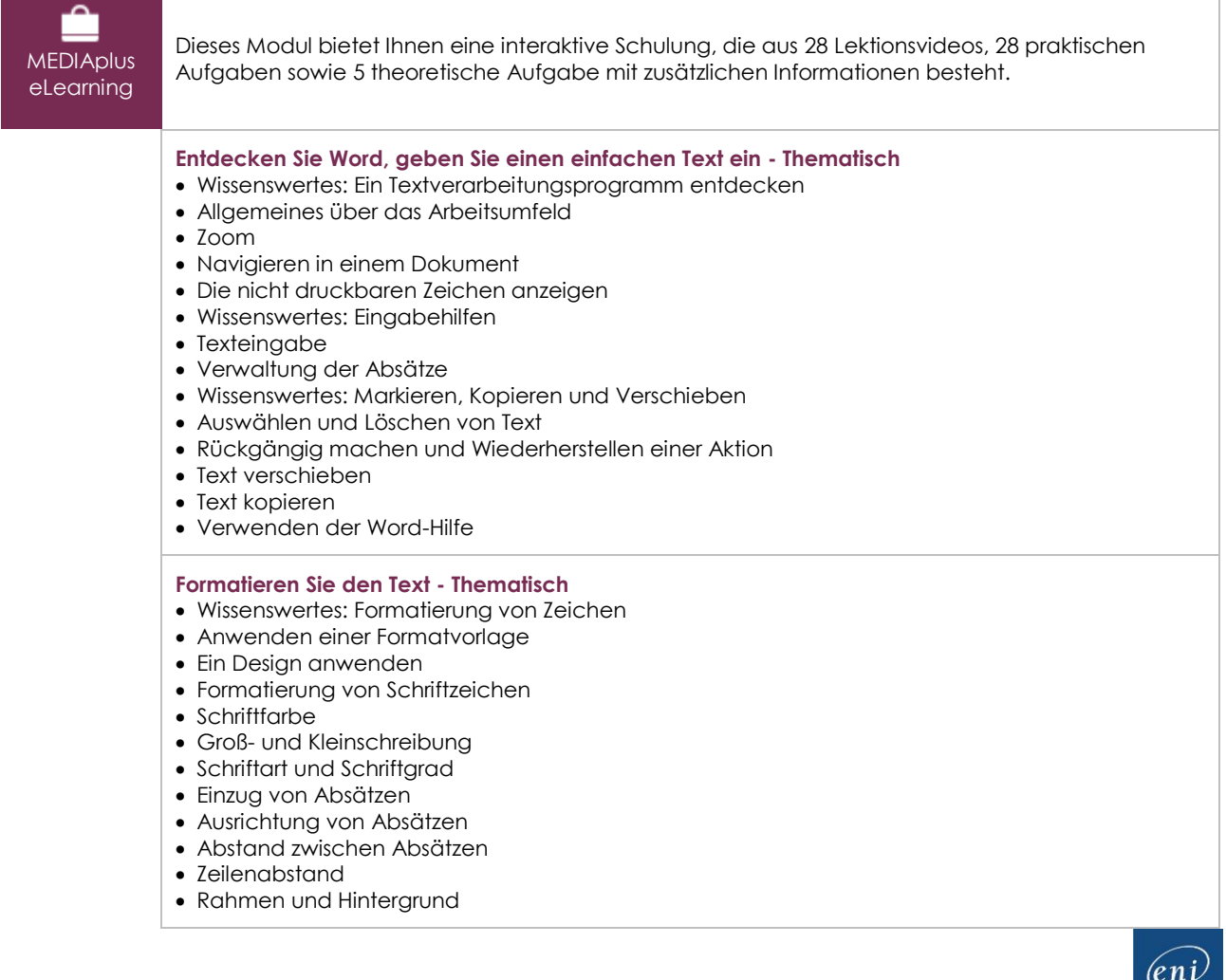

 $=$ 

• Eine Formatierung kopieren

#### **Verwalten und drucken Sie das Dokument - Thematisch**

- Wissenswertes: Dateien speichern
- Speichern eines Dokuments
- Erstellen eines neuen Dokuments
- Ein Dokument öffnen
- Layout
- Drucken

### Office 2021: Use Cases

Excel, Word oder PowerPoint mit einem Microsoft 365-Abo

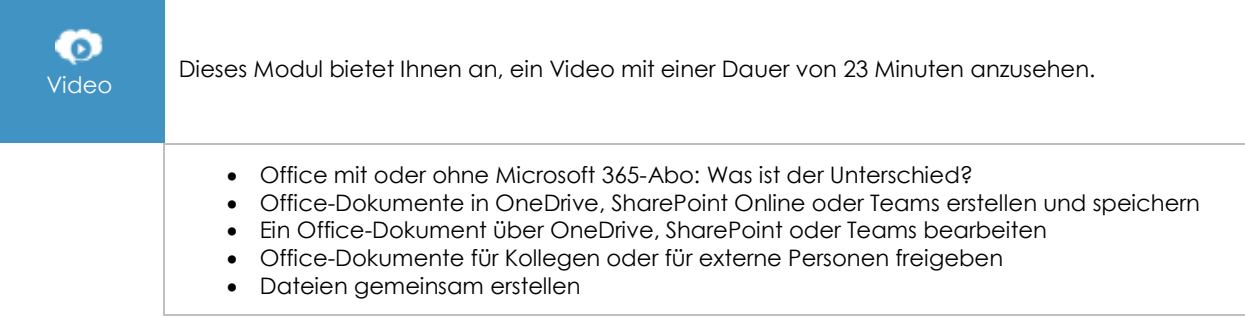

#### **Zusätzliche Module**

#### Word 2021

Onlinebuch Dieses Modul bietet Ihnen an, im dazugehörigen Onlinebuch nachzuschlagen.

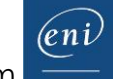